**WEBサイトの初期設定** 1

# **〈第27回「女子剣道審判講習会」受講者の宿泊お申込み方法〉**

[https://www.jtb-oa-sys.com](https://www.jtb-oa-sys.com/) ※半角入力必須

※パソコン、スマートフォン、タブレット利用

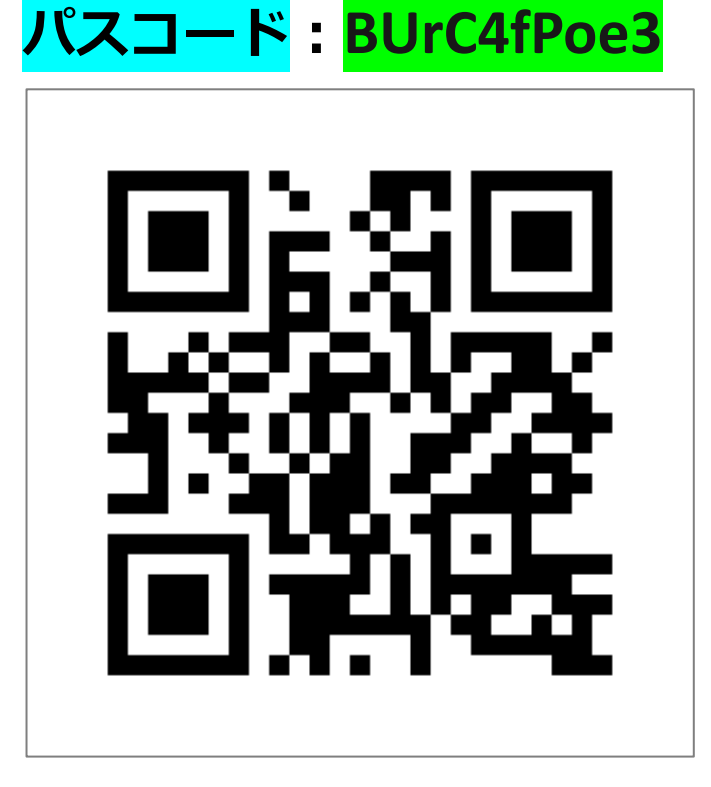

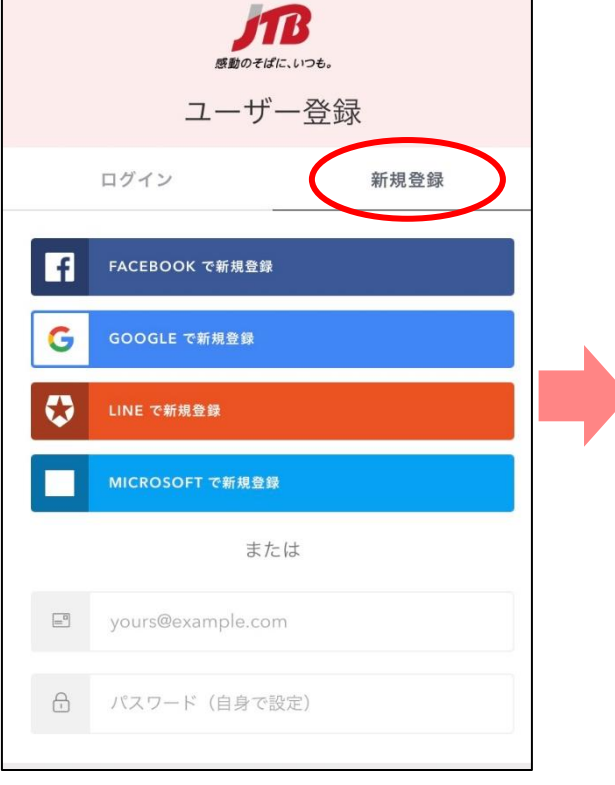

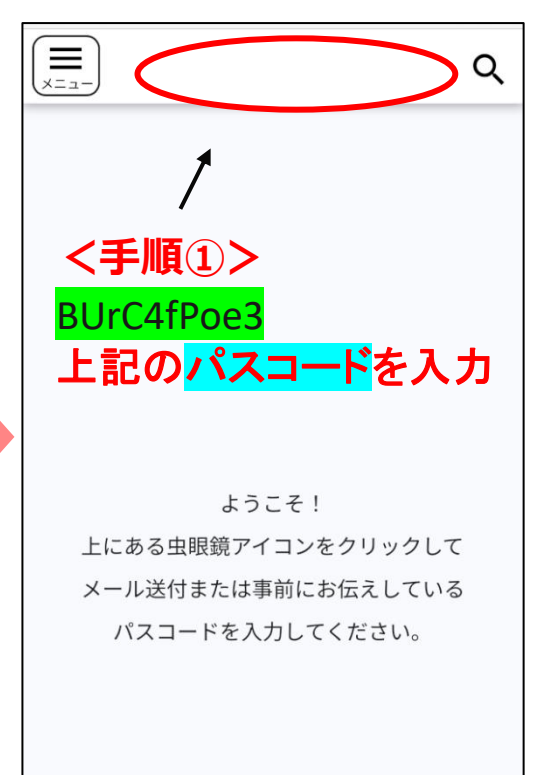

**<はじめに> 最初に、ご自身のSNSアカウントや メールを使用し、新規登録を行います。**

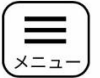

#### 参加申込開始日時昇順▼ :: : : :

Q

※ご旅行先や案件によって、お問い合わせ先が異なる場合があり ます。

#### 女子剣道審判講習会/2023年1月

実施期間 : 2023年1月13日(金)~2023年1月15日(日) 参加申込期間 : 2022年12月1日 (木) 9:00 ~ 2022年12月22日 (木) 15:00 お問い合わせ先 : JTB神戸支店

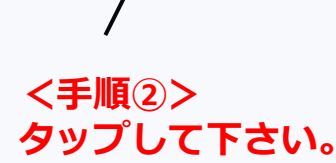

ご宿泊希望の方は

下の「申込/変更」ボタンより申込登録に進んでいた だけます。

メール受信設定変更されている場合や、ドメイン指定 受信・アドレス指定受信・パソコンからのメール

拒否·URL付きメール受信拒否等の設定をされている 場合には本システムからのメールが届きません。

メール受信設定を変更されている方は、oasys@h.jtb.comからのメールが受信できるよう設定を お願いいたします。

受信設定の方法につきましては、ご利用のメールソフ ト提供会社及び携帯電話通信会社へご確認ください。

#### ≪お問い合わせ先》

<旅行全般に関するお問い合わせ>

JTB神戸支店 山口 哲男

〒651-0034 兵庫県神戸市中央区京町70

松岡ビル6階

※土曜・日曜・祝日は休業となります。

申込/変更

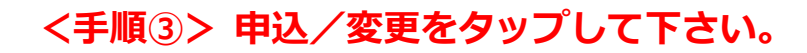

#### ※元の画面に戻る場合

①左上のメニューをタップ 2→TOPをタップして下さい。

Copyright (C) 2019 JTB Corp. all rights reserved

#### **WEBサイトの入力方法** 3

申込/変更

Q

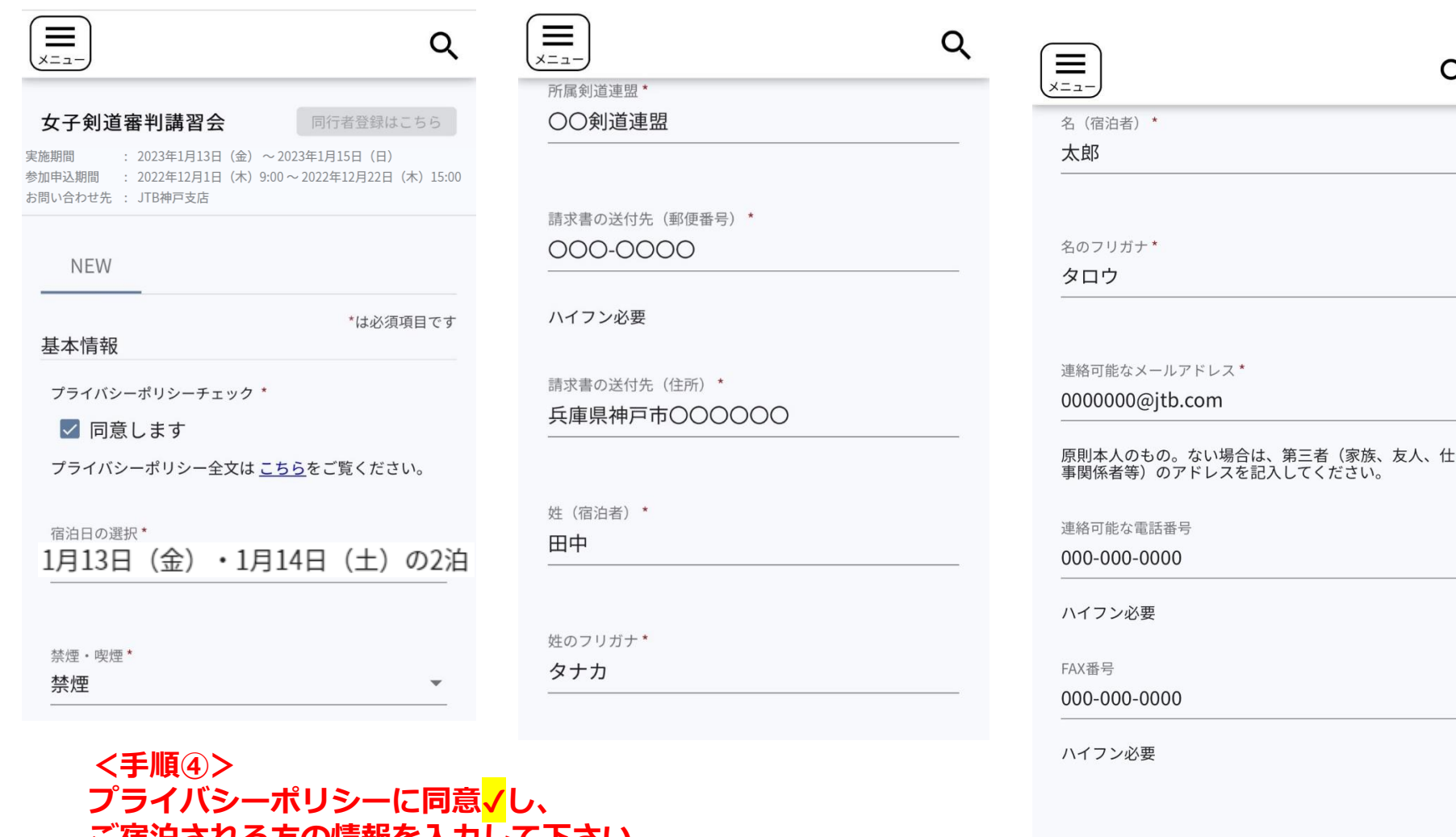

**ご宿泊される方の情報を入力して下さい。 入力完了後は、申込/変更を必ず押してください。**

**⇒申込完了後、12月末までに請求書を郵送いたします。**

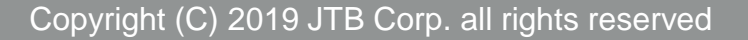

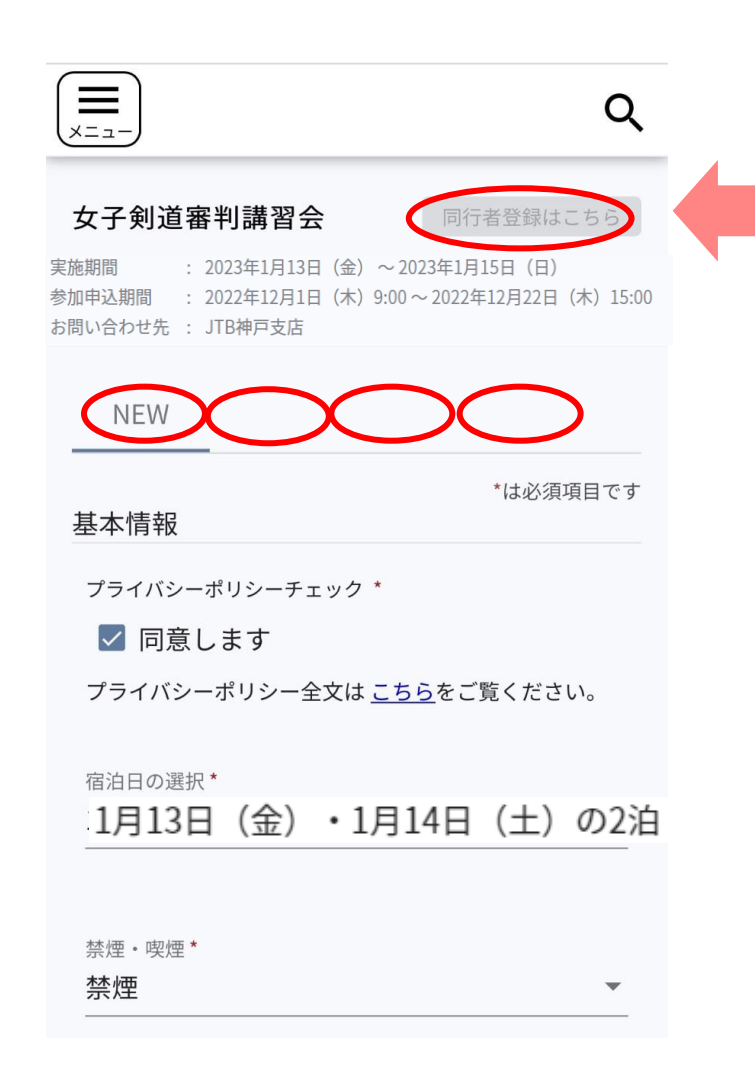

### **※※※※重 要 事 項※※※※**

# **同一の剣道連盟様が 2名以上申込される場合は、**

# **同行者登録はこちら**

**から登録してください。**

**※<ご注意下さい!!> 同行者登録はこちら から入力しない場合、 1人目の情報が上書きされてしまいます。**

### **申込期間中に入力情報を変更・取消される場合** 5

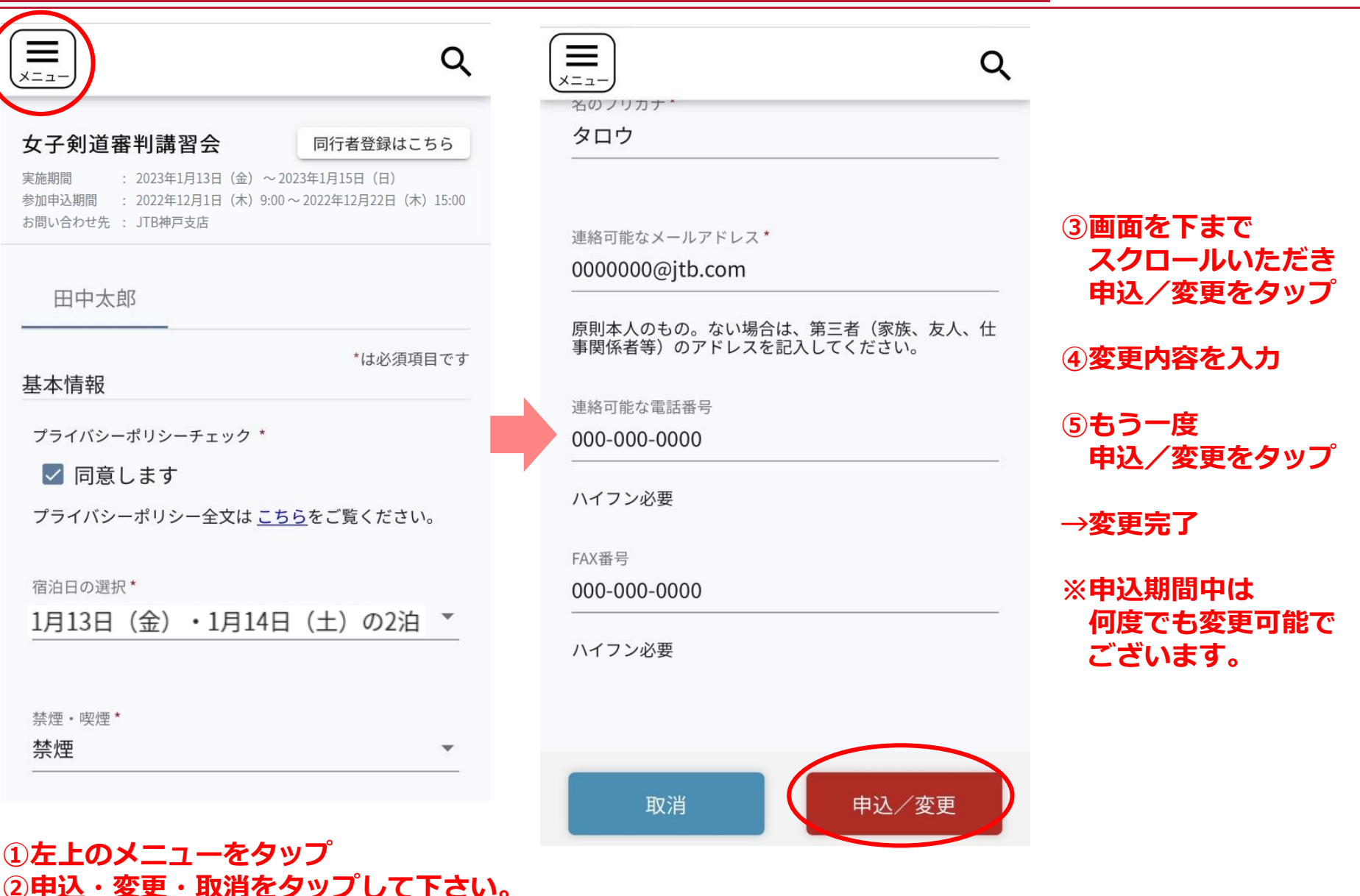

Copyright (C) 2019 JTB Corp. all rights reserved

#### **申込期間中に変更・取消される場合** 6

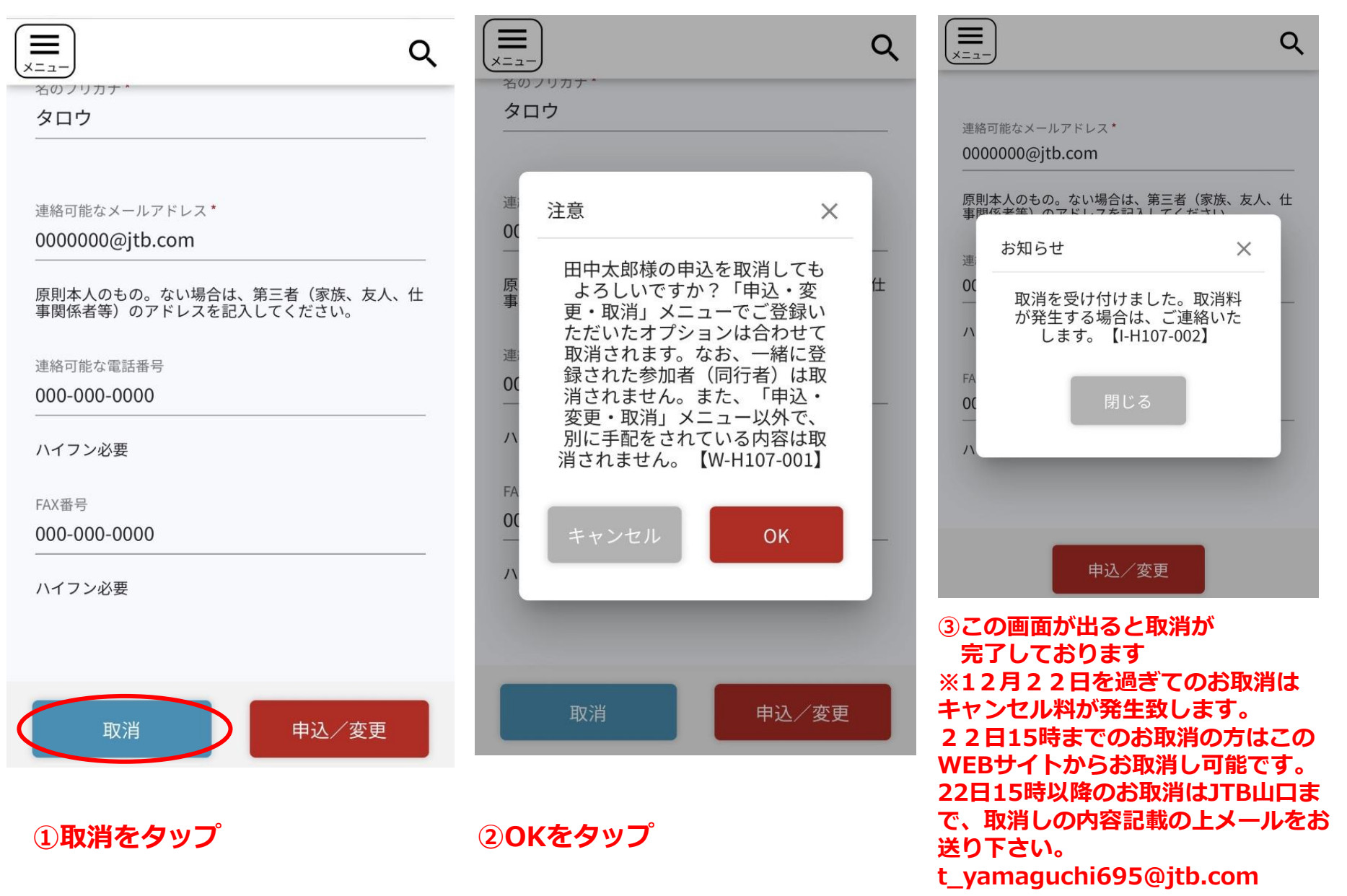

Copyright (C) 2019 JTB Corp. all rights reserved